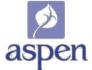

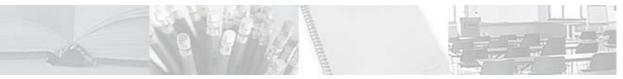

## **Calculating Averages in the Aspen Gradebook**

NOTE: For extra credit options, see page 5.

There are four ways teachers can calculate averages in the Aspen gradebook: **Categories Only**, **Categories and Assignments**, **Total Points Only**, and **Category Total Points**. Following is a description of each of these methods.

#### **Categories Only**

Summary:

- 1. Each assignment is converted to a percentage.
- 2. **Assignments averaged...** Assignments are averaged within each category.
- 3. **Categories weighted**...Averages from each category are then multiplied by their given weight and added to find the term average.

#### Example for a single student:

| Homework Category<br>(Weight: 25)         | Quizzes Category<br>(Weight: 25) | Tests Category<br>(Weight: 50)     |
|-------------------------------------------|----------------------------------|------------------------------------|
| HW 1: 9 of 10 = 90%                       | Quiz 1: 100 of 100 = 100%        | Test 1: 80 of 100 = 80%            |
| HW 2: 10 of 10 = 100%                     | Quiz 2: 75 of 100 = 75%          | Test 2: 94 of 100 = 94%            |
| HW 3: 9 of 10 = 90%                       | Quiz 3: 80 of 100 = 80%          | Test 3: 90 of 100 = 90%            |
| HW 4: 10 of 10 = 100%                     |                                  |                                    |
| HW average:                               | Quiz average:                    | Test average:                      |
| (90 + 100 + 90 + 100)/ <sub>4</sub> = 95% | $(100 + 75 + 80)/_{3} = 85\%$    | (80 + 94 + 90)/ <sub>3</sub> = 88% |

X2 Aspen uses the following formula to calculate the term average using Categories Only:

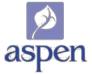

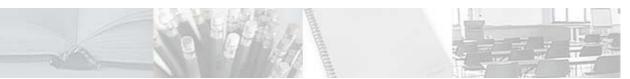

# Calculating Averages in the Aspen Gradebook, continued

### **Categories and Assignments**

### Summary:

- 1. Each assignment is converted to a percentage.
- 2. **Assignments weighted first**... Assignments are multiplied by their given weight and then added to calculate the category average.
- 3. **Categories weighted second**...Category averages are then multiplied by their given weight and added to get the term average.

#### Example for a single student:

| Homework Category<br>(Weight: 25)         | Quizzes Category<br>(Weight: 25) | Tests Category<br>(Weight: 50) |
|-------------------------------------------|----------------------------------|--------------------------------|
| HW 1(wt=1): 9 of 10 = 90%                 | Quiz 1(wt=1): 100 of 100 = 100%  | Test 1(wt=1): 80 of 100 = 80%  |
| HW 2(wt=1): 10 of 10 = 100%               | Quiz 2(wt=1): 75 of 100 = 75%    | Test 2(wt=1): 94 of 100 = 94%  |
| HW 3(wt=1): 9 of 10 = 90%                 | Quiz 3(wt=1): 80 of 100 = 80%    | Test 3(wt=2): 90 of 100 = 90%  |
| HW 4(wt=2 <sup>*</sup> ): 10 of 10 = 100% |                                  |                                |
| HW average: 96%                           | Quiz average: 85%                | Test average: 88.5%            |

## Assignments are weighted first:

HW: 
$$\left(90 * \frac{1}{c} + 100 * \frac{1}{c} + 90 * \frac{1}{c} + 100 * \frac{2}{c}\right) = 96\%$$

Quiz: 
$$\left(100 * \frac{1}{2} + 75 * \frac{1}{2} + 80 * \frac{1}{2}\right)$$
 = 85%

Test: 
$$\left(80 * \frac{1}{4} + 94 * \frac{1}{4} + 90 * \frac{2}{4}\right)$$
 = 88.5%

Category averages are then weighted just like the Categories Only option:

$$\left(96 * \frac{25}{100}\right) + \left(85 * \frac{25}{100}\right) + \left(88.5 * \frac{50}{100}\right) = 89.5\%$$

<sup>\*</sup> The sum of the weights does not need to equal 100. Assigning a weight of 1 to all homework except the last assignment (which has a weight of 2) is equivalent to giving all assignments a weight of 20, with the last assignment receiving a weight of 40. Each weight is divided by the sum of the weights in the average calculation. Thus, assigning all quizzes a weight of 1 is equivalent to giving each a weight of 33.3.

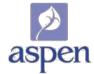

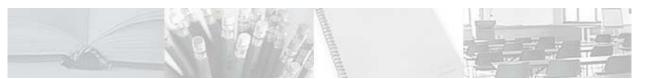

## Calculating Averages in the X2 Aspen Gradebook, continued

## **Total Points Only**

### Summary:

- 1. Assignments are NOT converted to percentages.
- 2. Points earned...All points a student receives for each assignment are added together.
- 3. Points possible...Total points possible for each assignment are added together.
- 4. The term average for a student is the <u>sum of the points earned</u> divided by the <u>sum of the points possible.</u>

## Example for a single student:

| Homework Category         | Quizzes Category            | Tests Category              |
|---------------------------|-----------------------------|-----------------------------|
| HW 1: 10 of 10            | Quiz 1: 50 of 50            | Test 1: 80 of 100           |
| HW 2: 9 of 10             | Quiz 2: 42 of 50            | Test 2: 94 of 100           |
| HW 3: 15 of 20            | Quiz 3: 48 of 50            | Test 3: 180 of 200          |
| HW 4: 4 of 5              |                             |                             |
| HW total points earned:   | Quiz total points earned:   | Test total points earned:   |
| 38                        | 140                         | 354                         |
| HW total points possible: | Quiz total points possible: | Test total points possible: |
| 45                        | 150                         | 400                         |

Aspen uses the following formula to calculate the term average using Total Points Only:

$$\frac{38 + 140 + 354}{45 + 150 + 400} = \frac{532}{595} = 89.4\%$$

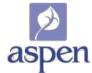

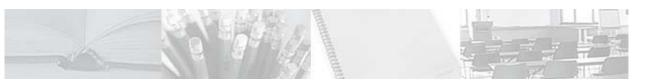

## Calculating Averages in the Aspen Gradebook, continued

#### **Category Total Points**

Summary:

- 1. Assignments are NOT converted to percentages.
- 2. **Points earned**...Within each category, the points a student receives are added together.
- 3. **Points possible**...Within each category, the total points possible are added together.
- 4. Each category average is the sum of the points earned divided by the sum of points possible.
- 5. **Categories weighted**...Category averages are then multiplied by their given weight and added to find the term average.

### Example for a single student:

| Homework Category<br>(Weight:25)                           | Quizzes Category<br>(Weight:25)                                  | Tests Category<br>(Weight:50)                                    |
|------------------------------------------------------------|------------------------------------------------------------------|------------------------------------------------------------------|
| HW 1: 10 of 10                                             | Quiz 1: 50 of 50                                                 | Test 1: 80 of 100                                                |
| HW 2: 9 of 10                                              | Quiz 2: 42 of 50                                                 | Test 2: 94 of 100                                                |
| HW 3: 15 of 20                                             | Quiz 3: 48 of 50                                                 | Test 3: 180 of 200                                               |
| HW 4: 4 of 5                                               |                                                                  |                                                                  |
| HW total points earned:  38  HW total points possible:  45 | Quiz total points earned:  140  Quiz total points possible:  150 | Test total points earned:  354  Test total points possible:  400 |
| HW average:                                                | Quiz average:                                                    | Test average:                                                    |
| 38/ <sub>45</sub> = 84.4%                                  | 140/ <sub>150</sub> = 93.3%                                      | <sup>354</sup> / <sub>400</sub> = 88.5%                          |

Aspen uses the following formula to calculate the term average using Category Total Points:

$$\left(84.4 * \frac{25}{100}\right) + \left(93.3 * \frac{25}{100}\right) + \left(88.5 * \frac{50}{100}\right) = 88.7\%$$

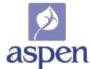

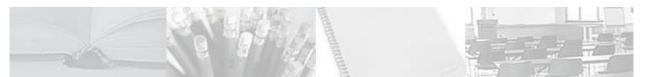

## **Extra Credit Options**

Summary: There are two ways to apply extra credit in the Aspen gradebook:

- 1. An entire assignment can be flagged as extra credit.
- 2. Points can be given on an assignment above the maximum.

#### Case 1: Assignment flagged as extra credit

If an assignment has the **Extra credit** checkbox selected, then a student can earn points for this assignment, but not doing it won't hurt anyone who doesn't complete it.

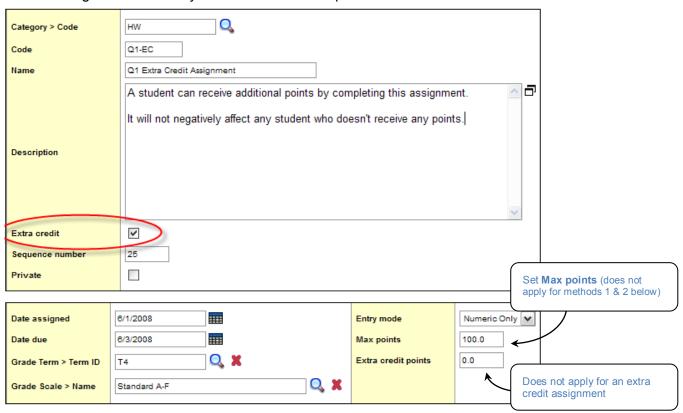

How the extra points are applied depends on the average method used for the class.

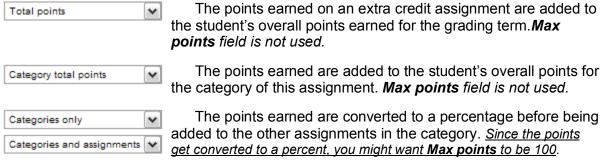

Example: A student receives 5 pts (out of 100) on the above extra credit assignment. There are four other assignments.

(90%+100%+90%+100%+5%)/<sub>4</sub> = 96.25%

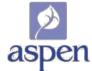

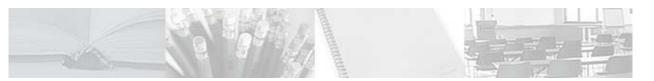

## Extra Credit Options, continued

#### Case 2: Assignment with extra credit points

If an assignment has a value in the **Extra credit points** field, then a student can be given points over the maximum.

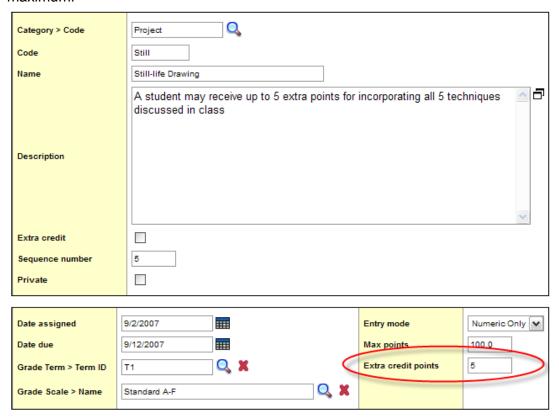

Normally, the gradebook will not allow entering a score of 105 for an assignment with a **Max points** of 100.

The **Extra credit points** field simply allows entering a grade up to the maximum plus the extra credit points. Thus, for the assignment above, a student could earn up to 105.

This extra credit method works the same way for all four averaging options.